# **Raconte-Moi - Feature - Fonctionnalité #1382**

## **taille des fenêtres**

03/05/2011 11:40 - Jonathan Tessé

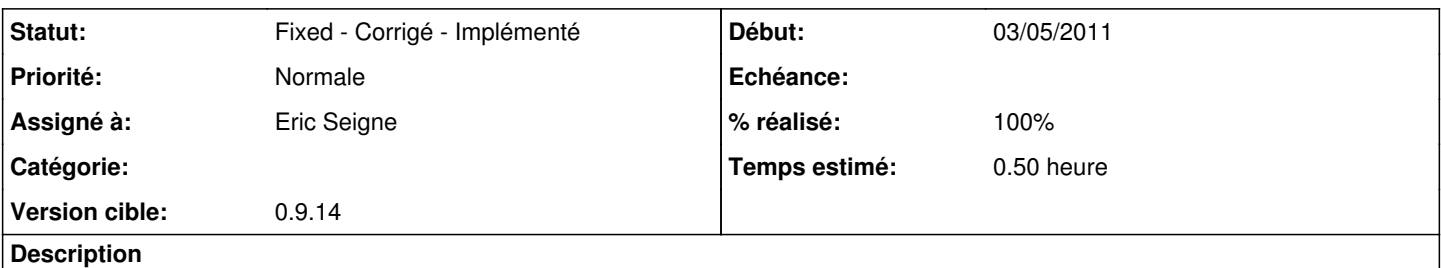

si on est en fenêtre agrandie, que l'on lance le diaporama; puis que l'on sort du diapo, la fenêtre revient en réduite. Idem quand on est en plein écran initialement.

(AbulEdu 9.08)

### **Révisions associées**

### **Révision 0d76757c - 07/05/2011 08:13 - Eric Seigne**

fix #1382: garde la taille de la fenetre

### **Historique**

#### **#1 - 03/05/2011 18:57 - Eric Seigne**

*- Version cible mis à 0.9.14*

#### **#2 - 03/05/2011 21:26 - Eric Seigne**

Et il faudrait que ça soit quoi ? pardon pour ma question idiote mais je ne vois pas ce qui pose problème ...

### **#3 - 03/05/2011 21:37 - Jonathan Tessé**

Que l'on revienne à notre "fenêtrage" précédent si je suis en fenêtre réduite, je veux y rester après avoir visionner mon diaporama si je suis en plein écran, je veux revenir en plein écran après le diaporama

C'est plus clair ?

#### **#4 - 03/05/2011 21:41 - Eric Seigne**

C'est ... limpide mais heu, tu n'aurais pas une idée de la solution non plus ? là j'avoue que je me demande comment faire ... il doit bien y avoir une solution qt-toute-prête mais je n'en sais rien ...

#### **#5 - 07/05/2011 10:11 - Eric Seigne**

- *Statut changé de New Nouveau à Fixed Corrigé Implémenté*
- *Assigné à mis à Eric Seigne*
- *% réalisé changé de 0 à 100*
- *Temps estimé mis à 0.50*

C'est corrigé.